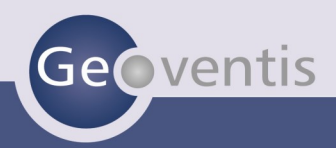

## DER WIRTSCHAFTSFÖRDERER

Für Ihr erfolgreiches Stadt– und Standortmarketing – managen Sie Einzelhandel und Gewerbe

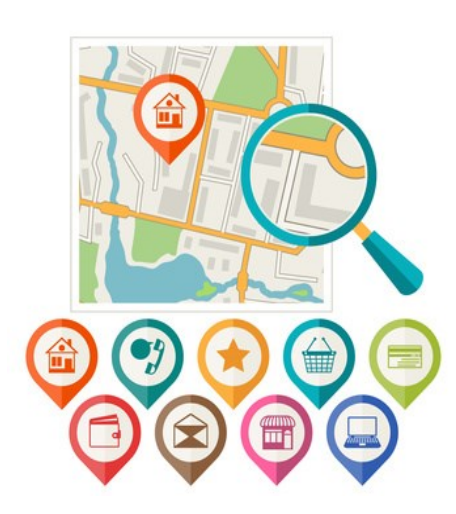

Ihre Kommune soll als attraktiver Wirtschaftsstandort wahrgenommen werden.

Dann gilt es die Potenziale Ihrer Kommune zu nutzen und mit den vorhandenen Flächen planvoll umzugehen.

Wenn Sie die Entwicklung in Ihrer Kommune als aktiven Planungs- und Veränderungsprozess gestalten wollen, brauchen Sie verlässliche Daten über Ihre Ausgangssituation sowie ein

geeignetes Managementwerkzeug.

Genau das bietet Ihnen der Geoventis Wirtschaftsförderer – als Basis für Ihr erfolgreiches Stadtmarketing.

Sie erfassen Ihren Flächen- und Gebäudebestand, wissen über Eigentümerverhältnisse und Nutzungsmöglichkeiten Bescheid und integrieren Wirtschaftsdaten

## IHRE VORTEILE AUF EINEN BLICK

- Alle wichtigen Einzelhandels– und Gewerbeflächen sind erfasst.
- Gebäudestammdaten zu Flächen, Nutzung Zustand sind dokumentiert.
- Wirtschaftsdaten zu Miet– und Kaufpreisen sind direkt ablesbar.
- Sie können Verträge, Fotos, Lagepläne, Korrespondenz hinterlegen.
- Eigentümer und Interessenten können gezielt angesprochen werden.
- Sie verwalten projektbezogen alle Wiedervorlagen, Termine, Auswertungen.
- Sie erstellen objektbezogene Exposés auf Knopfdruck.
- Die Datenerhebung ist einfach und ohne GIS möglich
- GIS Integration ist ebenso gegeben.

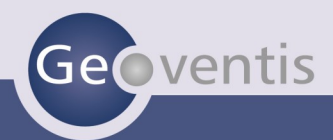

## Flächen selbst erfassen und verwalten

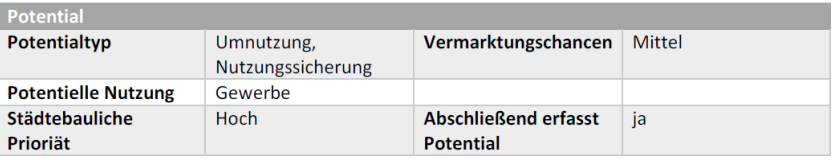

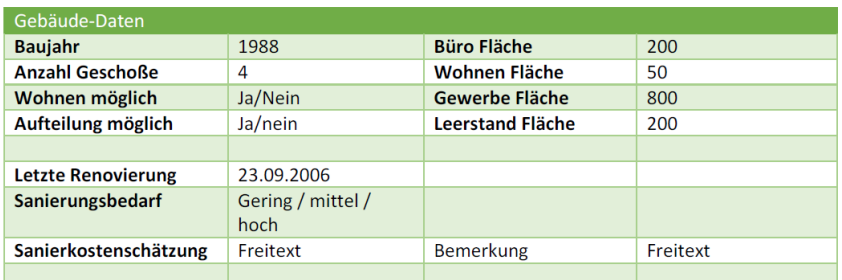

Der internetbasierte Wirtschaftsförderer gewährleistet einen benutzer– und kundenspezifischen Zugriff auf Ihre Daten. Sämtliche Stammdaten, Aktivierungen sowie Dokumentation der Eigentümeransprachen werden im System abgelegt und sind komforta-

bel über Schnellsuchen auswertbar. Erfassen Sie Ihre Standortdaten in der Anwendung über Grundlagenkarten wie Kataster oder openstreet map. Verändern Sie Flächenzuschnitte, Importieren Sie Geodaten aus externen Datenerhebungen. Entscheiden

Sie ob Daten in interkommunalen Verwendung sichtbar sein oder veröffentlicht werden sollen. Binden Sie Ihre Flächendaten in Ihre eigene oder eine öffentliche GIS-Anwendung ein. Gestalten Sie ihr eigenen Exposés

## Einfach anmelden und sofort loslegen

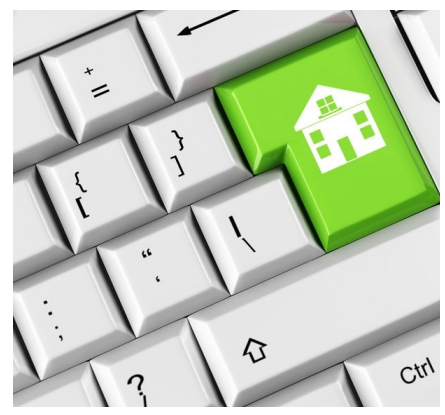

Das System erfordert keinerlei Vorbereitungen. Sie erreichen es von jedem Ort über das Internet. Eine Installation ist nicht erforderlich. Wir stellen Ihnen Ihren Zugang zu dem System bereit. Die Abrechnung erfolgt über eine monatliche Nutzungsgebühr.

Die Integration in Ihr GIS System ist über entsprechende Geodatendienste gewährleistet. Darüber hinaus bieten wir Ihnen einen öffentlichen Kartendienst für die Bereitstellung in Geoportale Ihrer Interessenten und Investoren an

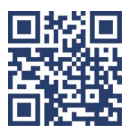